# **WSUS Dokumentation**

## **Hardware**

Virtuelle Maschine die auf dem ESXI liegt.

3,10 GHz 4,00 GB Ram

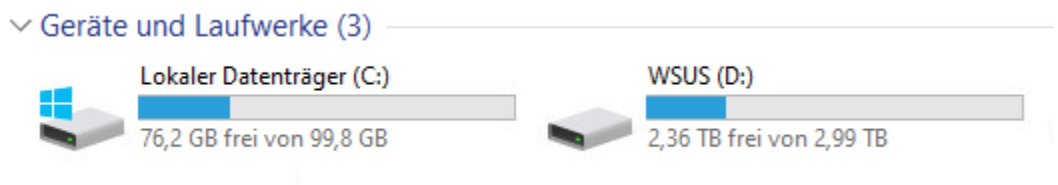

**Betriebssystem**

Windows Server 2022 Datacenter 21H2 installiert am 06.09.2022

WSUS22 (kein Domänenmitglied)

#### **Systemkonfiguration**

mit erhöhten Rechten ausführen.

Install-WindowsFeature -Name UpdateServices -IncludeManagementTools

WSUS ist nun installiert die Computergruppen wurden größtenteils vom alten WSUS übernommen.

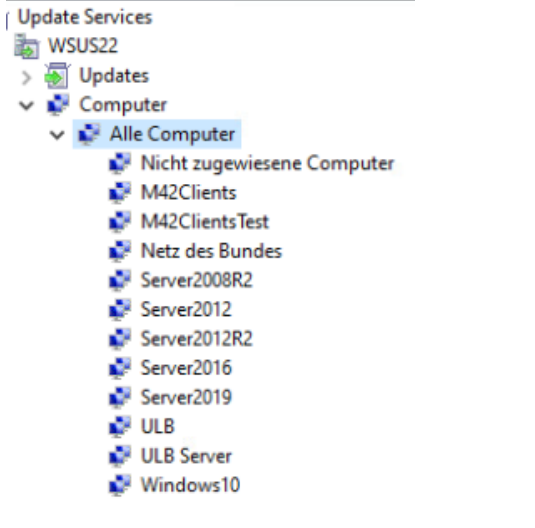

**Folgende Produkte werden mit den Updates versorgt**

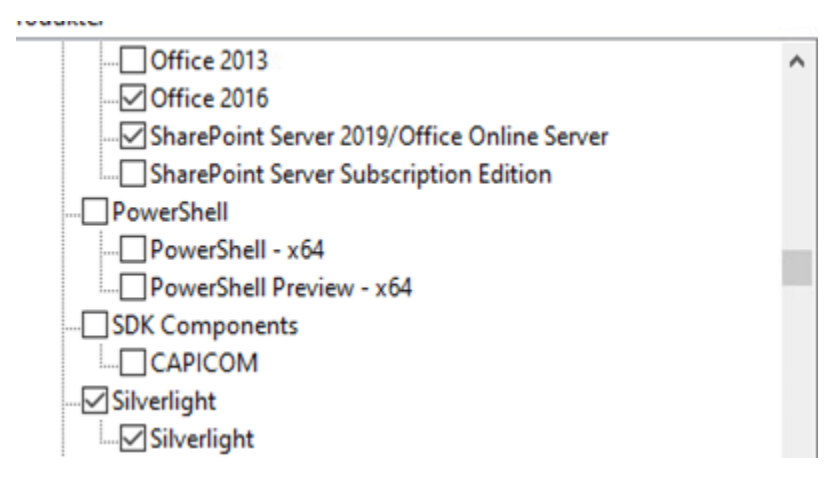

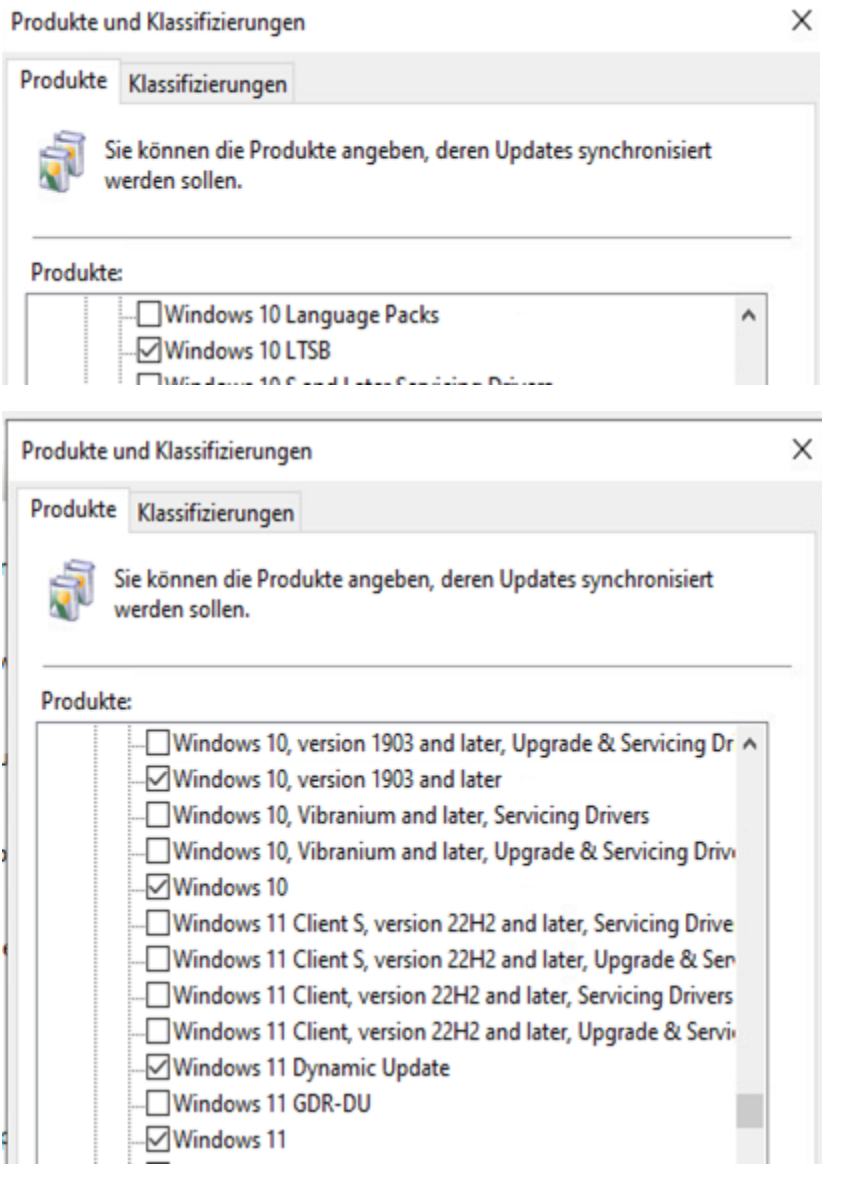

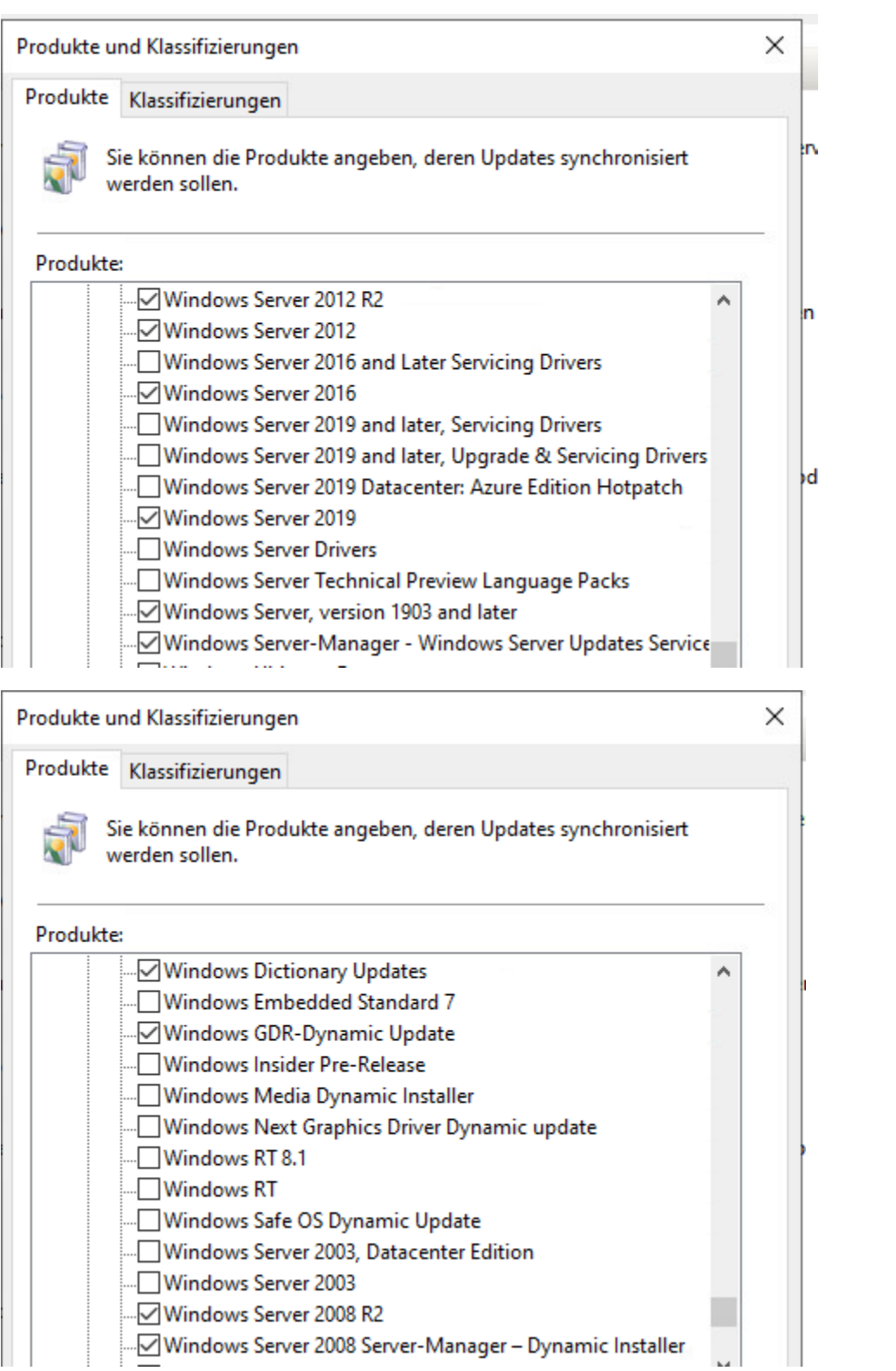

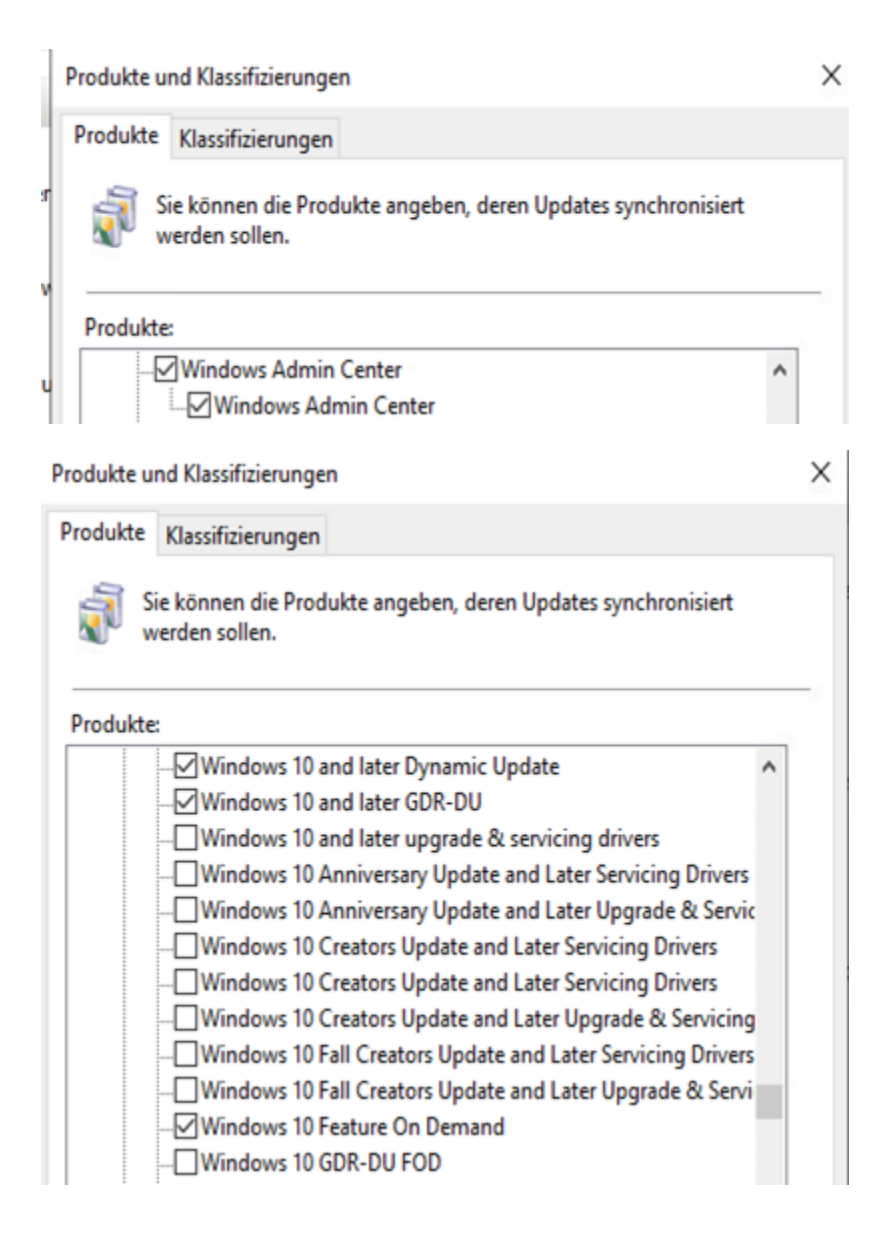

Produkte und Klassifizierungen

Produkte Klassifizierungen Sie können die Produkte angeben, deren Updates synchronisiert werden sollen. Produkte: Windows Subsystem for Linux ٨ **EMENGE Updates Nindows** Azure Stack HCI └ Dynamisches Installationsprogramm für Windows Internet E └○ Dynamisches Installationsprogramm für Windows Internet E Microsoft Defender Antivirus Microsoft Defender for Endpoint -⊠ Microsoft Edge Microsoft Server operating system-21H2 Microsoft Server Operating System-22H2  $\sqrt{}$ OOBE ZDP

 $\times$ 

**Derzeit sind folgende Klassifizierungen ausgewählt**.

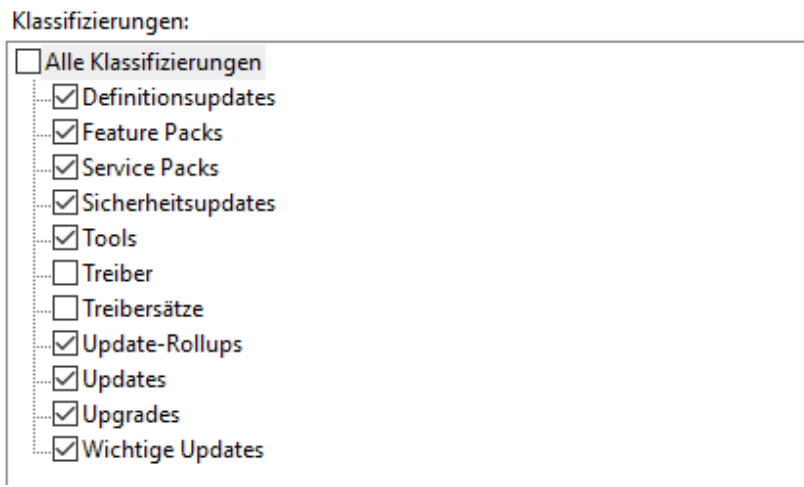

## **IP-Konfiguration**

134.99.35.45

**Aktivierung**

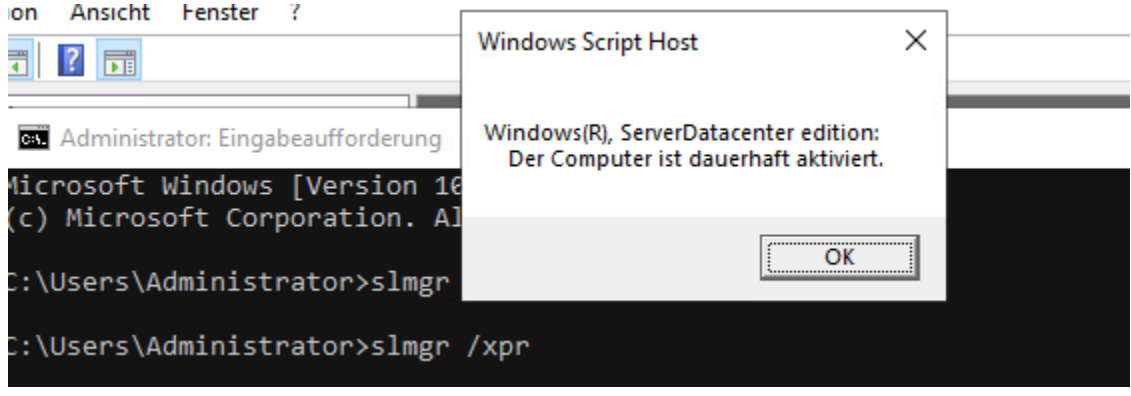

**MAK** Key anzeigen lassen

slmgr /dli

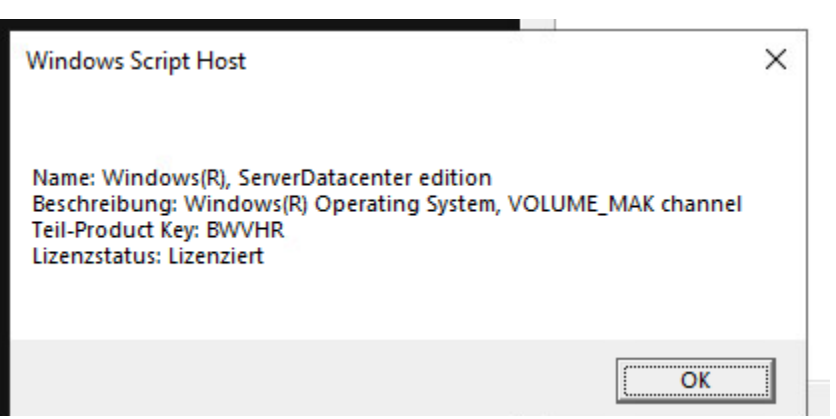

**Herausfinden welches Zertifikat im IIS für den WSUS hinterlegt ist.**

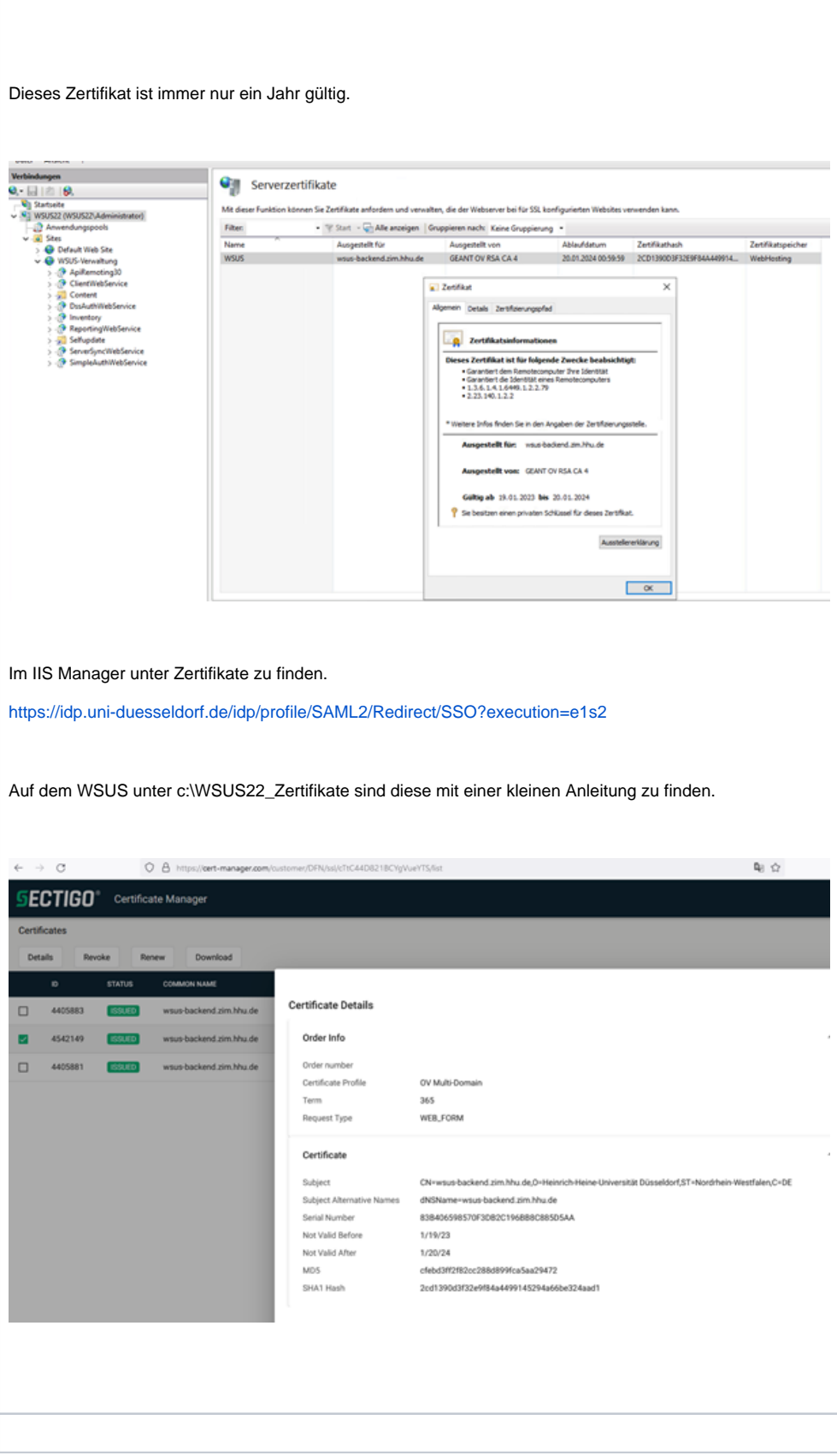

**Synchronisierungszeitplan**

Täglich um 00:45 wird einmal synchronisiert.

Die Updates werden in Deutsch und Englisch heruntergeladen.

## **Automatische Genehmigungen**

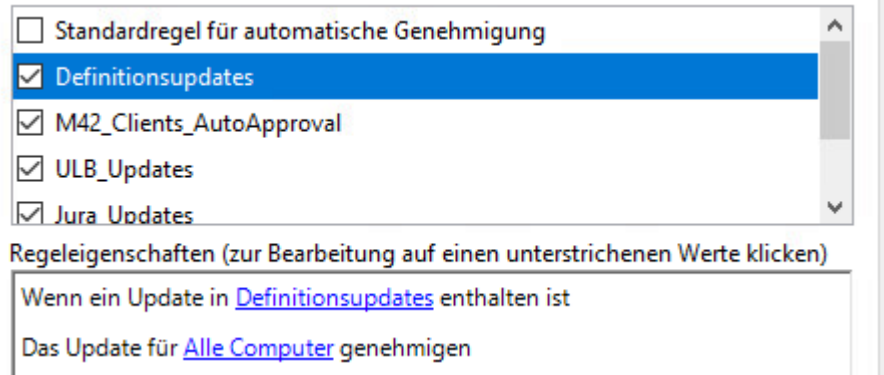

# **M42 Clients**

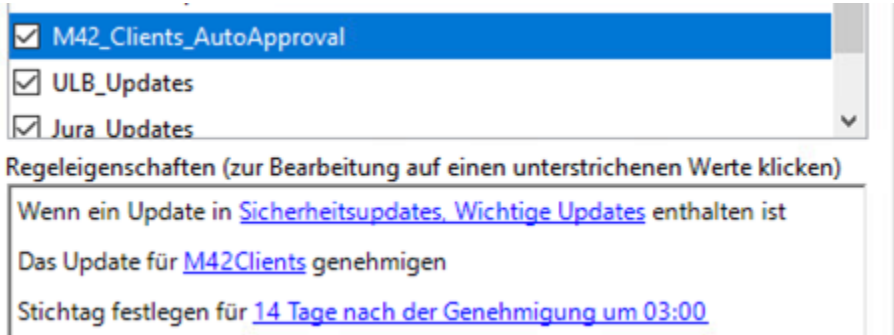

# **ULB Clients**

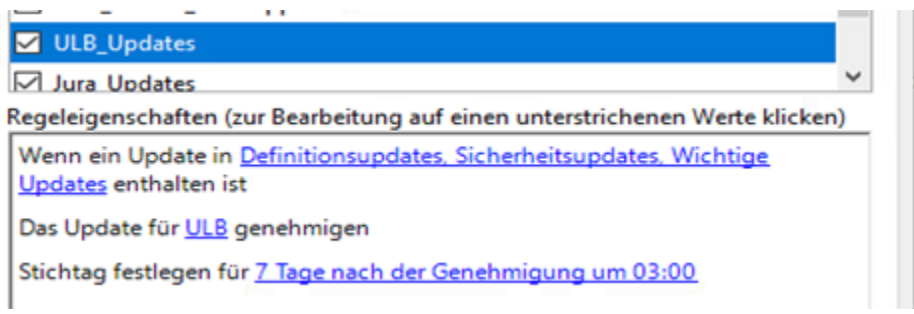

# **ULB Server**

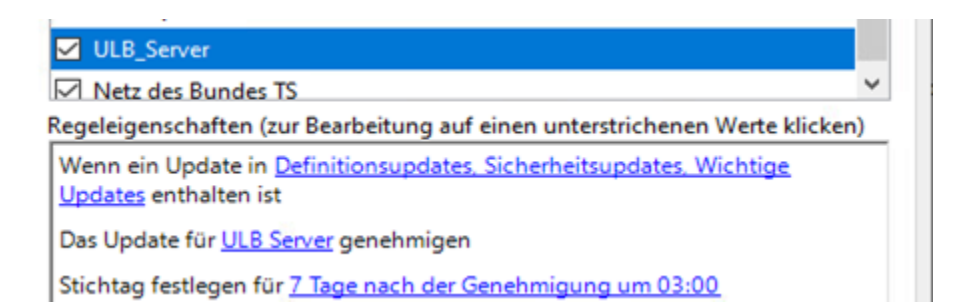

## **Jura Clients**

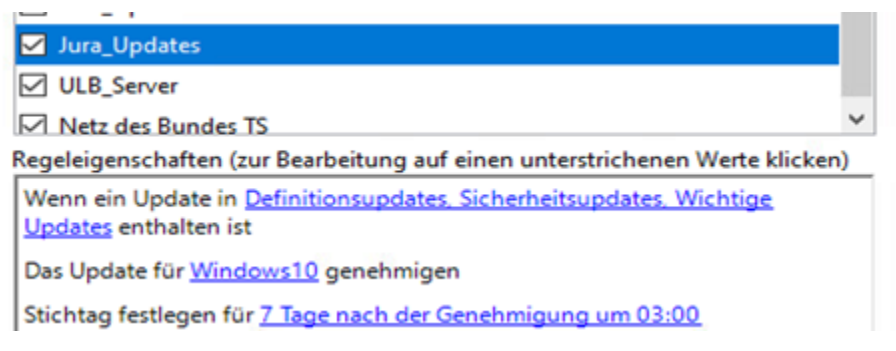

## **Netz des Bundes**

Netz des Bundes TS

Regeleigenschaften (zur Bearbeitung auf einen unterstrichenen Werte klicken)

Wenn ein Update in Definitionsupdates, Sicherheitsupdates, Wichtige Updates enthalten ist

Das Update für Netz des Bundes genehmigen

Stichtag festlegen für 3 Tage nach der Genehmigung um 03:00

## **WSUS PFAD und GPO Konfiguration**

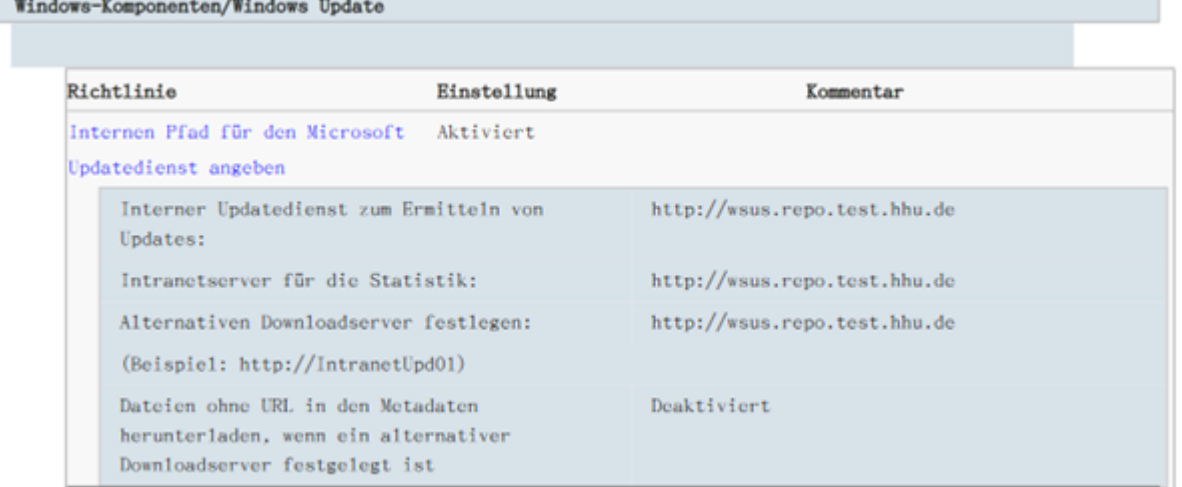

[alter Testpfad](http://wsus.repo.test.hhu.de) (<http://wsus.repo.test.hhu.de>)

Aktuelle Pfade:

- <https://zim.wsus.hhu.de>
- <https://zuv.wsus.hhu.de>
- <https://ulb.wsus.hhu.de>
- <https://jura.wsus.hhu.de>